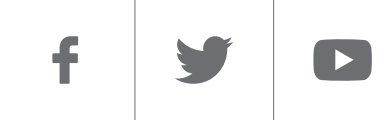

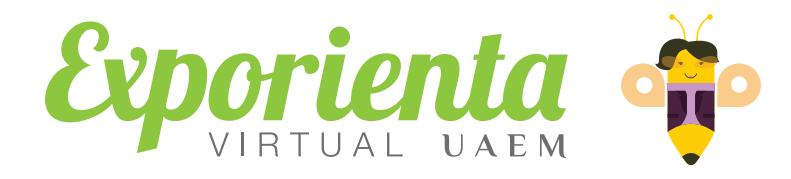

### *[Carrera](#page-1-0) [Contacto](#page-4-0)*

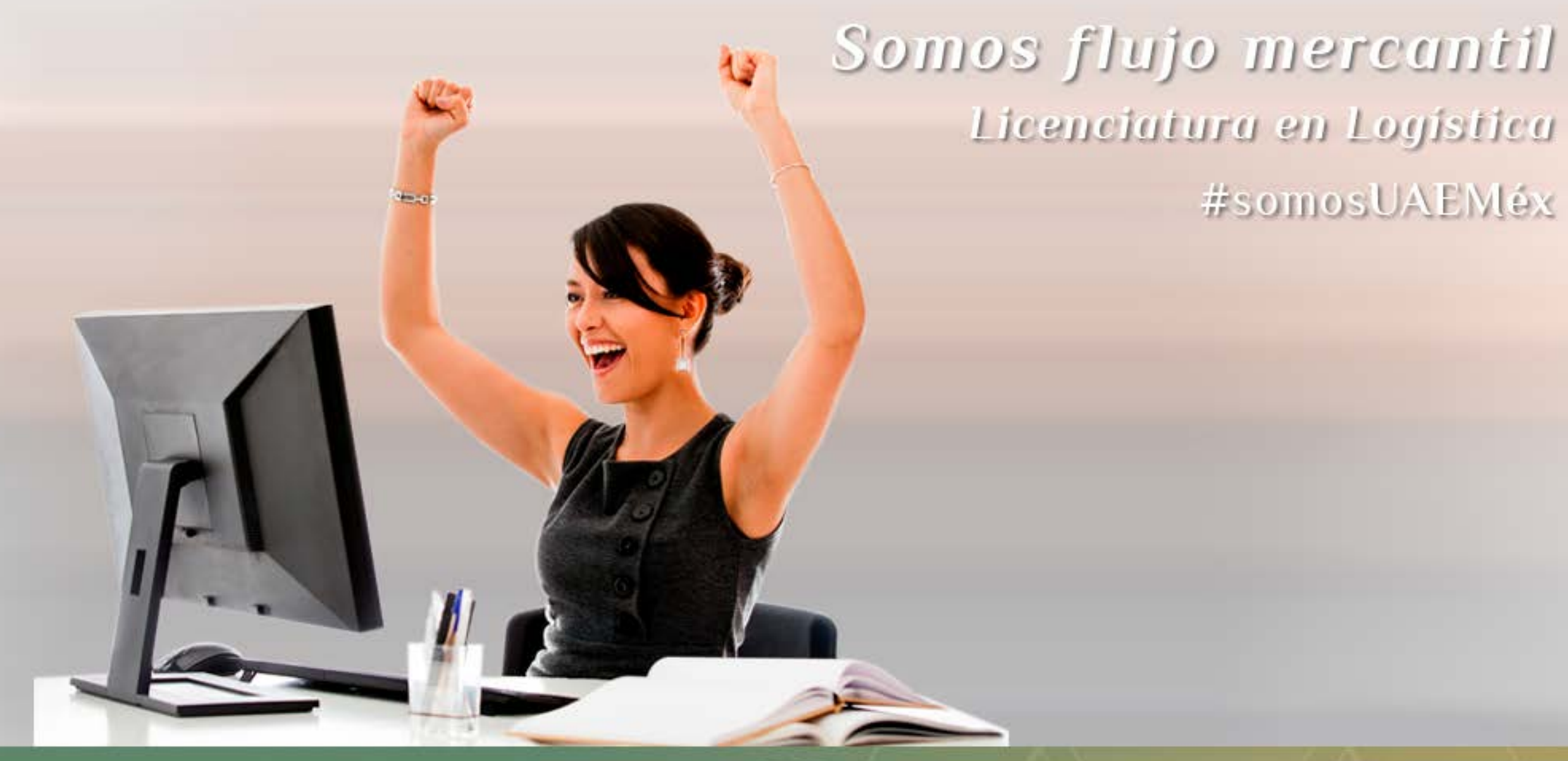

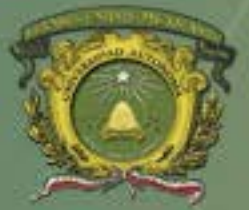

Universidad Autónoma del Estado de México

# $\blacktriangleright$

<span id="page-1-0"></span>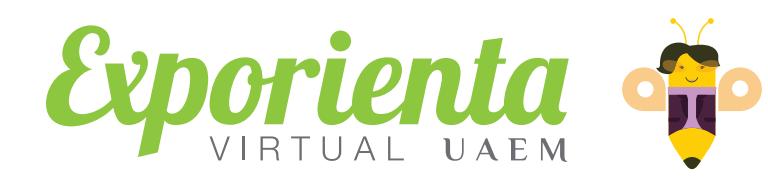

## *Licenciatura en Logística*

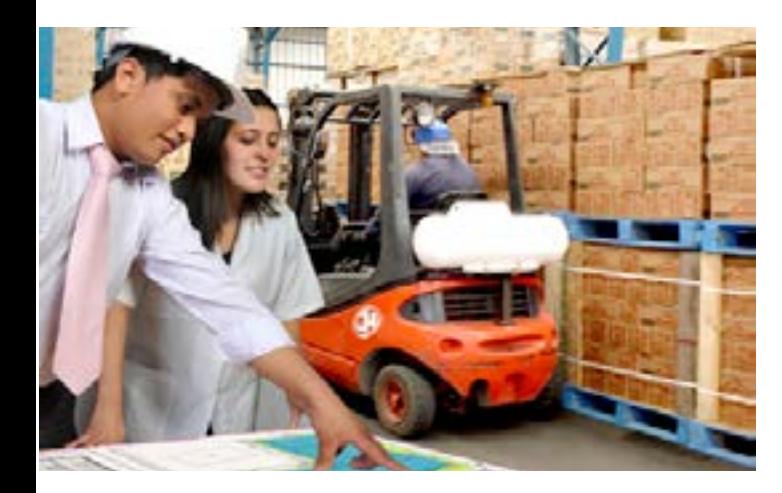

*¿Te gustaría comprender el funcionamiento de los mercados nacionales e internacionales para saber abastecerlos de suministros? Si quieres poner a prueba tu creatividad en diferentes culturas y dominando varios idiomas, te esperamos en esta carrera.*

*El manejo logístico de productos y servicios, en la actualidad, implica una visión global de mundo, el manejo de tecnologías y de idiomas.*

El licenciado en logística *es el profesionista que con iniciativa*, *liderazgo* y *una amplia visión internacional*, planea, coordina y ejecuta los procesos que aseguren el flujo en el mercado de las materias primas, componentes, existencias en proceso de ser sacadas y productos terminados para que éstos lleguen al consumidor en el momento adecuado y en el lugar correcto, minimizando los costos y las existencias finales.

#### *La logística es el arte de planear y coordinar las actividades y procesos necesarios para que un producto o servicio se genere y llegue al cliente donde y cuando lo requiere*

*Toda compañía tiene una forma, ya sea definida o de facto*, *de generar los productos que comercializa y de hacerlos llegar al mercado*, no importa su tamaño ni su complejidad. Y para estas acciones necesita al licenciado en logística.

*Al arte y ciencia de la logística también se le conoce como cadena de suministro*. En el sentido más básico, la logística asegura la distribución de nuestro producto o servicio en el mercado. En un sentido medio, coordina y alinea las fuentes de producción a los mercados según su demanda.

#### *La Logística es una disciplina que continuamente está en desarrollo: marca una parte importante de como los clientes y consumidores ven a una empresa*

Al terminar tu formación, enriquecida con conocimientos *matemáticos* y de *finanzas corporativas*, serás capaz de trabajar en *agencias de logística internacional*, así como de importaciones y exportaciones; en centros de almacén y distribución, tráfico y operación de *empresas nacionales e internacionales*. En compañías productoras o comercializadoras de bienes y servicios y en consejos empresariales de comercio exterior.

En el ejercicio particular, puedes independizarte y crear tu propia empresa consultora en logística o asociarte con otros tipos de consultores para la pequeña y mediana empresa y organismos aduanales y de transporte.

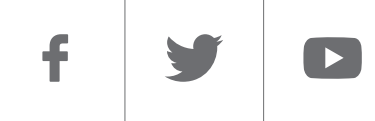

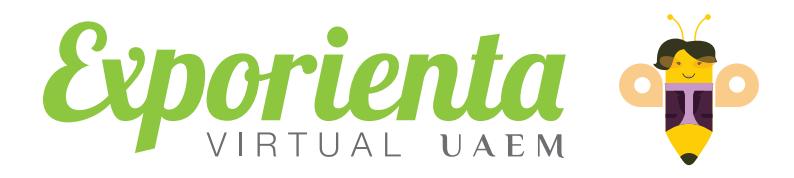

## *Licenciatura en Logística*

*En Logística, el espacio es un sustituto de la inteligencia.*

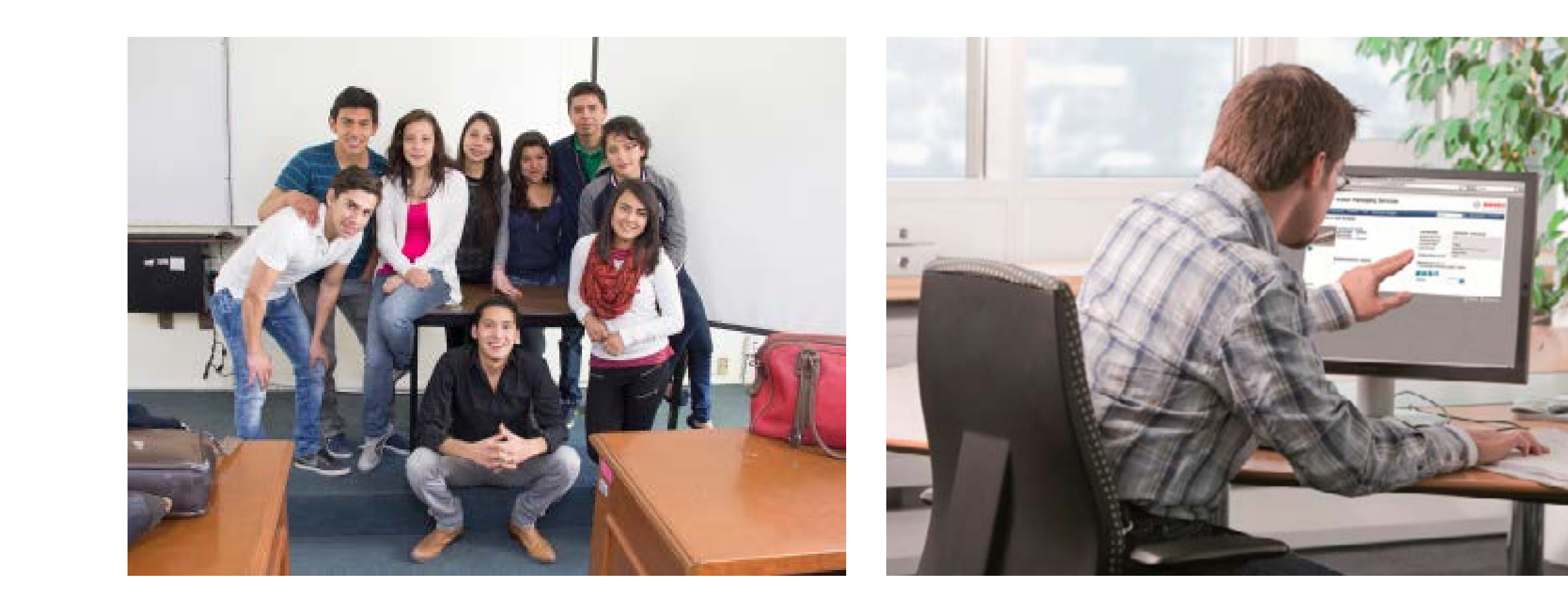

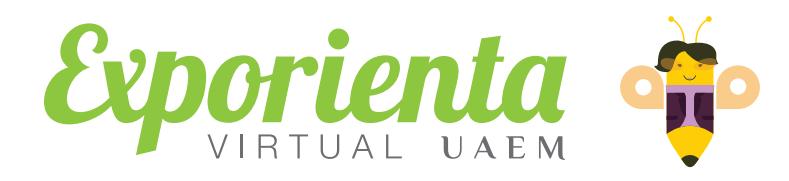

### *Licenciatura en Logística*

#### *Duración* **9 periodos (4.5 años)**

**Espacio académico donde se encuentra:**

#### *Unidad Académica Profesional Cuautitlán Izcalli*

Av. Prolongación Islas s/n Colonia Atlanta 2a. Sección Teléfonos: (55) 1113 4060 ó 1113 4062 Cuautitlán Izcalli, Estado de México.

*Unidad Académica Profesional Tlalneplantla*

#### *Informes*

**Dirección de Estudios de Nivel Medio Superior**

Torre SomosUAEMéx, tercer piso, Cerro de Coatepec, Ciudad Universitaria Teléfonos: (722) 215 5288 y 215 5391 Exts. 1156 y 1159 C.P. 50110, Toluca, México.

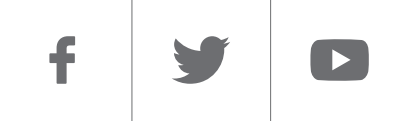

<span id="page-4-0"></span>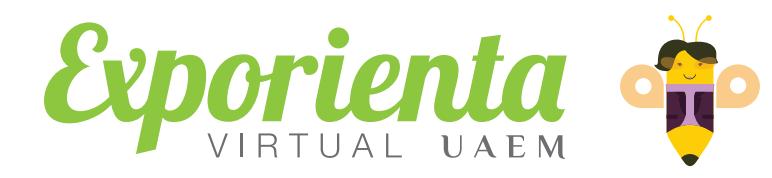

## *Licenciatura en Logística*

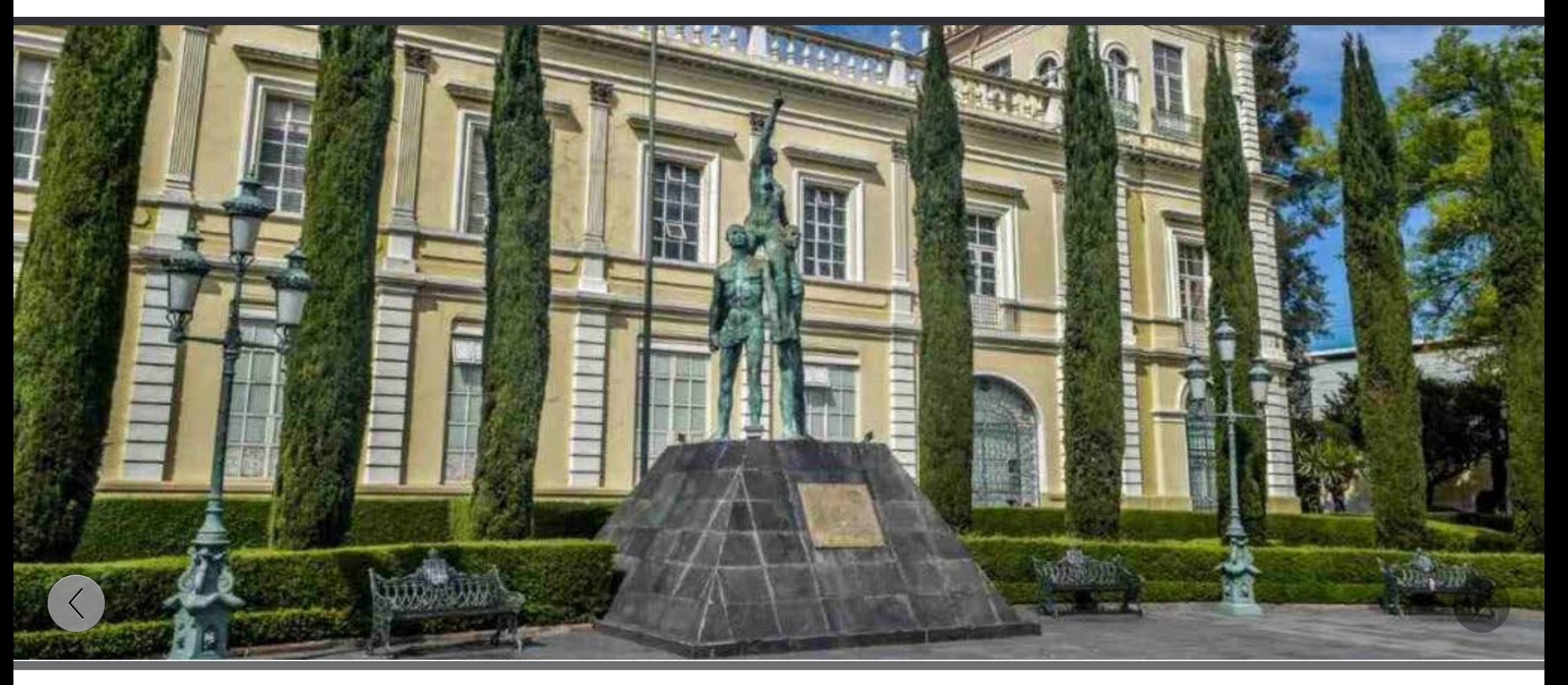

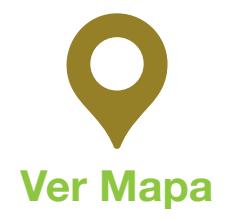

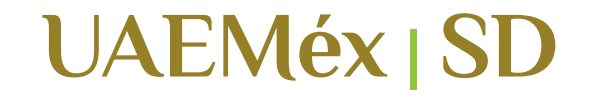

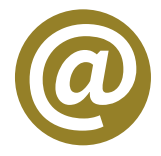

*Información básica con fines de divulgación ¡Compártela!*